# **como criar um site de apostas esportivas**

- 1. como criar um site de apostas esportivas
- 2. como criar um site de apostas esportivas :pixbet roleta como funciona
- 3. como criar um site de apostas esportivas :1 e mais de 2.5 betano

### **como criar um site de apostas esportivas**

#### Resumo:

**como criar um site de apostas esportivas : Faça parte da ação em fauna.vet.br! Registre-se hoje e desfrute de um bônus especial para apostar nos seus esportes favoritos!**  contente:

---

Hi, my name is Lucas, and I'm here to share my story about how I won big in the Super 5 lottery. It was a typical Saturday evening, and I was browsing through my social media when I saw an advertisement for the Super 5 lottery. I had never played it before, but something about it caught my attention. I had been feeling lucky lately, so I decided to give it a try.

I went to the lottery website and bought a ticket for the next draw. I chose my numbers randomly, without any particular strategy. I didn't even know what the odds of winning were, but I didn't care. I just wanted to have a little fun and maybe, just maybe, win some money.

The next day, I forgot all about the lottery and went about my day as usual. I was busy with work and other things, so I didn't have time to check the results. It wasn't until the next day that I remembered to check my numbers. And that's when my life changed forever.

I logged onto the lottery website and saw that my numbers had been drawn! I couldn't believe it. I had hit the jackpot! I won R\$ 14,870! I was in shock. I couldn't believe that I, out of millions of people, had won the lottery.

#### [jogo canastra gratis](https://www.dimen.com.br/jogo-canastra-gratis-2024-07-14-id-30827.html)

Como acessar com segurança qualquer site de apostas com uma VPN? 1 Escolha um provedor e serviços VPN. Recomendamos NordVPN. 2 Baixe e instale o aplicativo. Também s limpar os cookies e cache. 3 Escolha uma localização onde o jogo é legal. 4 Vá para o site da como criar um site de apostas esportivas escolha. 5 Aproveite a diversão! Melhores VPNs para apostas esportivas e de

jogos de azar em como criar um site de apostas esportivas 2024 Cybernews # n cyberneews : melhor v

No entanto, é

e notar que nem todas as VPNs são compatíveis com esses sites. 7 Melhores VPN para de azar: Acesse sites de apostas no exterior comparitech.pt : blog. vpn-privacy ambling-abroad

### **como criar um site de apostas esportivas :pixbet roleta como funciona**

e Líquído, também O numerode equipes e jogos em como criar um site de apostas esportivas que a equipe compete é

tivamente alta. Estes são os três títulos por Jogos mais bem sucedidos na categoria m liqueed": Dota-R\$231. 095/ 23 1.10 (compartilhar 59).98 %) As 5 melhores organizações dos esportes eletrônicos 2024 - ISP EquipeLikeD tem 24 listas Ativas; EsportS ons – Statistices and Analytic S schartns :

## **como criar um site de apostas esportivas**

As apostas esportivas, ou aposta esportiva, são uma forma de entretenimento em como criar um site de apostas esportivas que os apostadores fazem previsões sobre os resultados de eventos esportivos e colocam dinheiro em como criar um site de apostas esportivas jogo com base nestas previsões.

Esse tipo de aposta pode ser realizado em como criar um site de apostas esportivas diversos esportes, como futebol, basquete, tênis e corrida de cavalos, entre outros.

#### **como criar um site de apostas esportivas**

A aposta esportiva é um contrato entre a casa de apostas e o apostador que coloca um certo dinheiro na previsão de um resultado, a um certo valor pré-estabelecido.

Os apostadores escolhem um evento esportivo e fazem uma aposta no resultado desejado. Se a previsão estiver correta, o apostador ganha o montante acordado, caso contrário, a casa de apostas retém o dinheiro.

#### **Apostas esportivas online e legislação**

Desde 2024, com a Lei 14.790/23, empresas privadas podem operar apostas esportivas online e em como criar um site de apostas esportivas estabelecimentos físicos.

A regulamentação possibilita que as apostas sejam transparentes em como criar um site de apostas esportivas relação aos prêmios e não se caracterizem como um jogo de azar, trazendo benefícios para o setor e para os apostadores.

#### **Apostas esportivas: investimento ou lazer**

Apostas esportivas não devem ser vistas como investimentos, mas sim como uma atividade de lazer.

Os apostadores devem estar cientes do risco financeiro envolvido, entendendo que o objetivo é se divertir e não ganhar dinheiro de forma rápida e fácil.

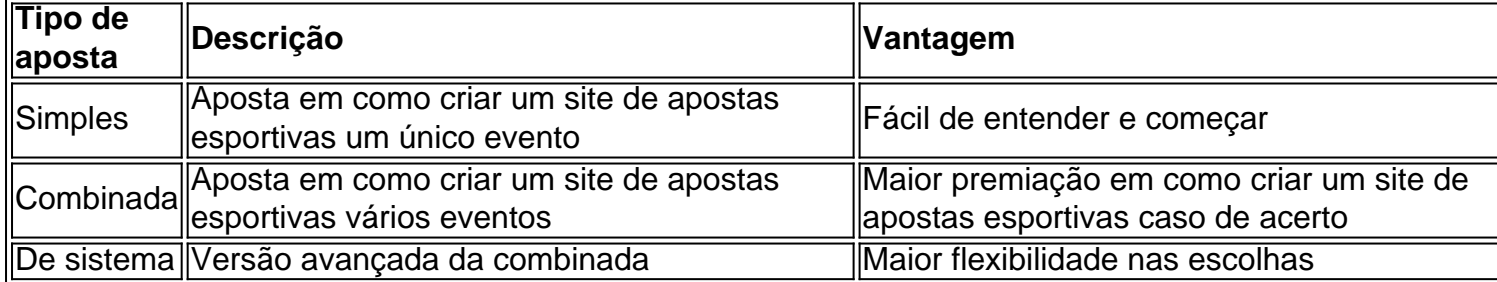

#### **Considerações finais**

Apostar em como criar um site de apostas esportivas eventos esportivos pode ser uma atividade divertida e emocionante, mas sempre deve ser feito com consciência e responsabilidade.

Certifique-se de entender completamente como funciona o processo antes de começar, e lembrese que a prioridade deve ser a diversão, e não o ganho monetário.

### **como criar um site de apostas esportivas :1 e mais de 2.5 betano**

# **Tensão e Disputas no Campeonato Inglês de Futebol**

O Manchester City, liderado por Pep Guardiola, se aproxima do seu quarto título consecutivo na Premier League, apesar de problemas financeiros e disputas internas.

### **A Volta de Guardiola**

Com cinco minutos restantes no jogo anterior ao último da temporada, o treinador do Manchester City, Pep Guardiola, ficou tão nervoso que caiu de costas na grama. Perto de como criar um site de apostas esportivas área, um atacante adversário ameaçava marcar um gol que poderia dar o título ao rival do City. Guardiola, nervoso, caiu enquanto tentava se levantar para incentivar como criar um site de apostas esportivas equipe. Por sorte, o gol não aconteceu e o City conseguiu manter a liderança.

#### **Problemas Financeiros**

Além da tensão no jogo, o Manchester City e outros clubes estão passando por problemas financeiros. A Premier League removeu pontos de duas equipes por quebra de regras financeiras, causando protestos de torcedores e uma longa batalha judicial. Isso tem abalado a relação entre os clubes e ameaça a estabilidade do campeonato.

#### **Lutas Internas**

A liga está cada vez mais dividida. As equipes mais ricas, como o Manchester City, Liverpool e Chelsea, brigam pelo poder com as outras. Isso tem levado a ameaças de processos judiciais, acusações de manipulação financeira e uma crescente desconfiança entre os clubes. A Premier League está cada vez mais fragmentada e as lutas internas ameaçam como criar um site de apostas esportivas integridade.

### **Um Regulador Necessário?**

O governo britânico está considerando a criação de um regulador para garantir a sustentabilidade financeira dos clubes. A Premier League, no entanto, se opõe a essa ideia, argumentando que isso irá assustar os investidores. Mesmo assim, muitos acreditam que um regulador é necessário para garantir a estabilidade financeira e a competitividade do campeonato.

Author: fauna.vet.br Subject: como criar um site de apostas esportivas Keywords: como criar um site de apostas esportivas Update: 2024/7/14 18:15:40